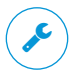

## Learn how to give Firefox a tune-up to restore performance and fix other issues:

## **mzl.la/MnSTZB**

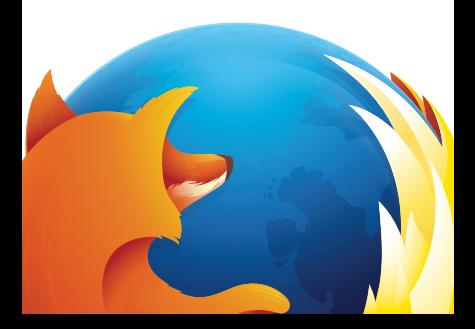

## Need help with Firefox?

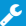

## Visit Mozilla Support: **support.mozilla.org**

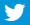

Tweet at our Army of Awesome: **@firefox**